## The New iTreasury Glossary of Terms

Welcome to the new iTreasury. With a completely new look, easier site navigation, and added client conveniences, the new iTreasury also comes with new terminology. Within the application, you will notice new terms, some of which replace words used on the old platform. For your convenience, we have provided a detailed new iTreasury glossary:

**Account Balance**

**Account Balance** 

**Home- page**

**Information** 

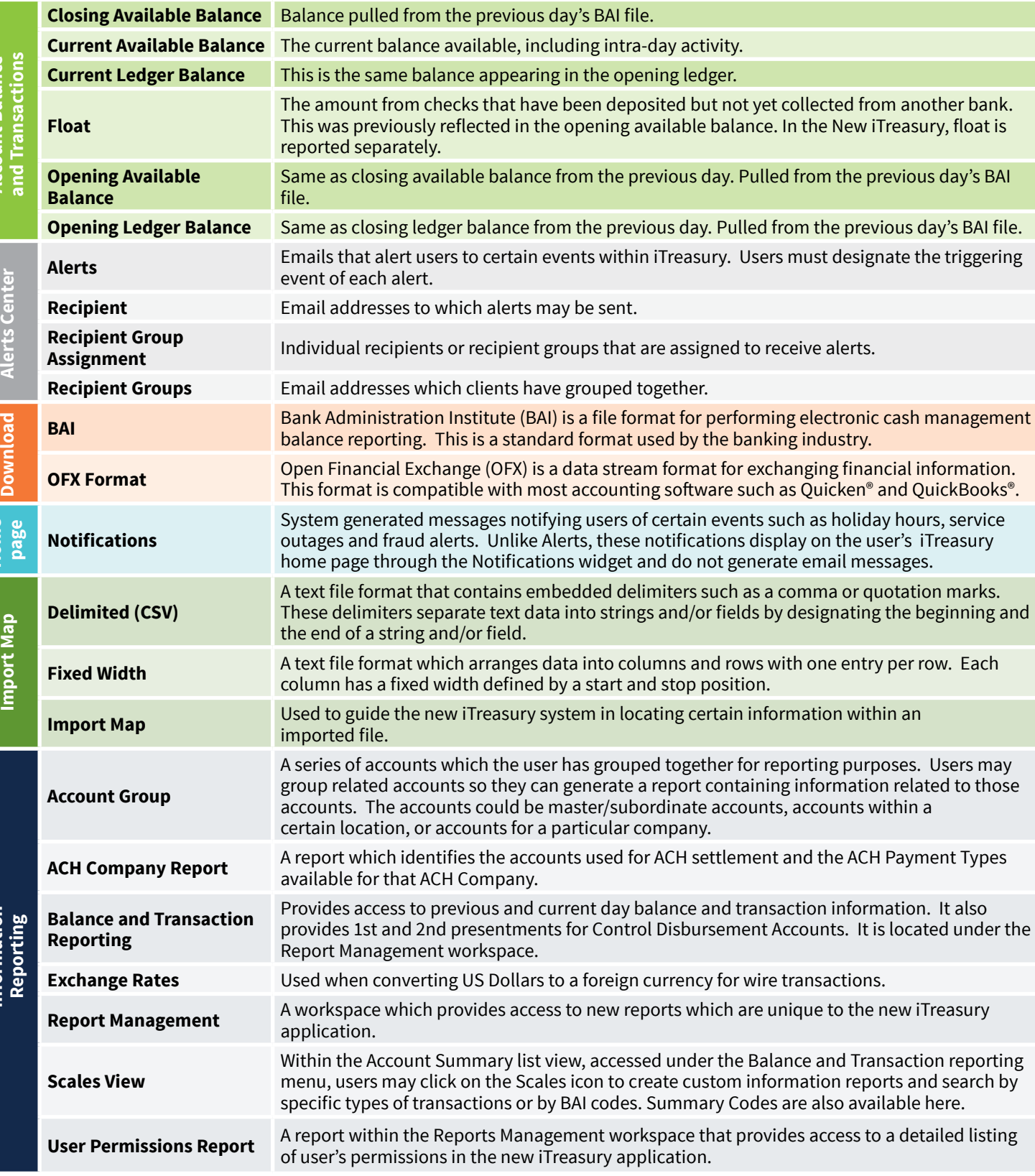

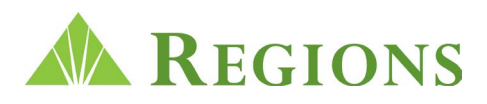

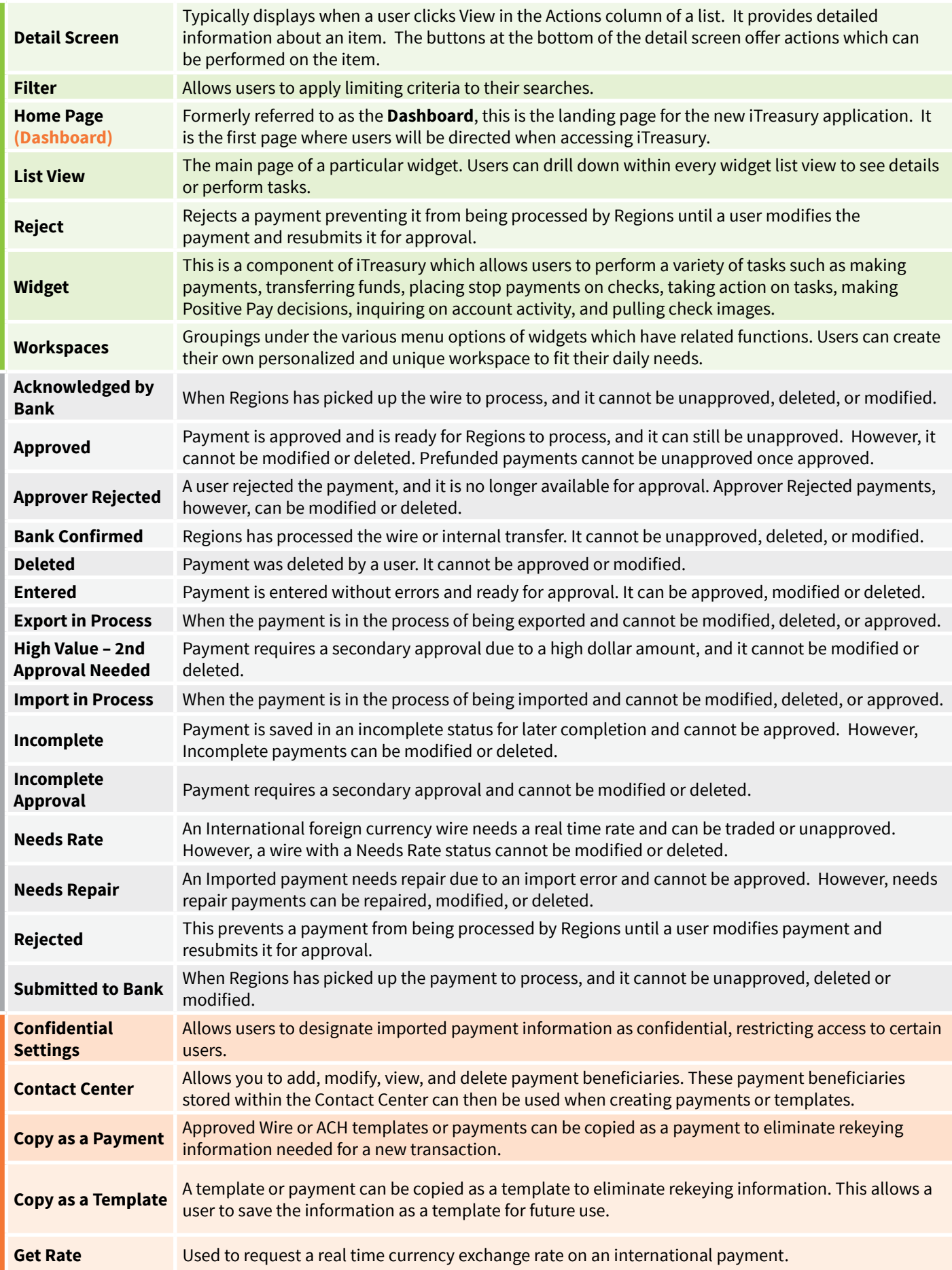

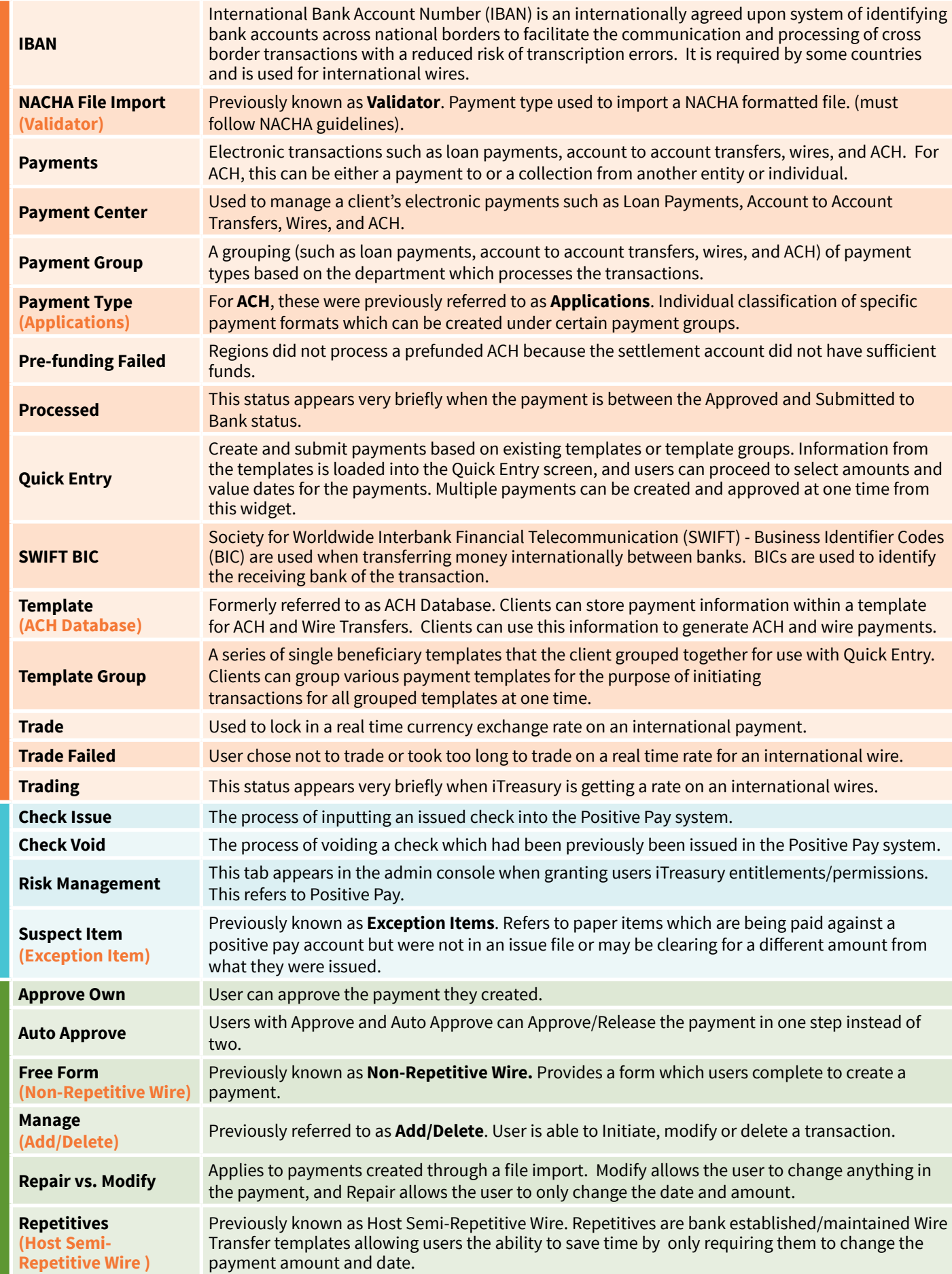

**User Entitlements**

The Glossary of Terms is not a contract and does not amend any applicable customer agreement, the terms of which govern and control. Please refer to the pricing schedule or the applicable customer agreement or disclosure for additional details. Regions and the Regions logo are registered trademarks of Regions Bank. The LifeGreen color is a trademark of Regions Bank.